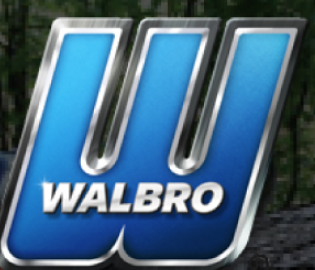

## HOW TO CLEAN YOUR<br>OUTDOOR POWER EQUIPMENT

Working on any project, big or small, can be challenging but, also rewarding. Along with the satisfaction of a job well done comes certain responsibilities, especially when using outdoor power equipment. Make sure you are following these important guidelines in keeping your equipment clean and safe.

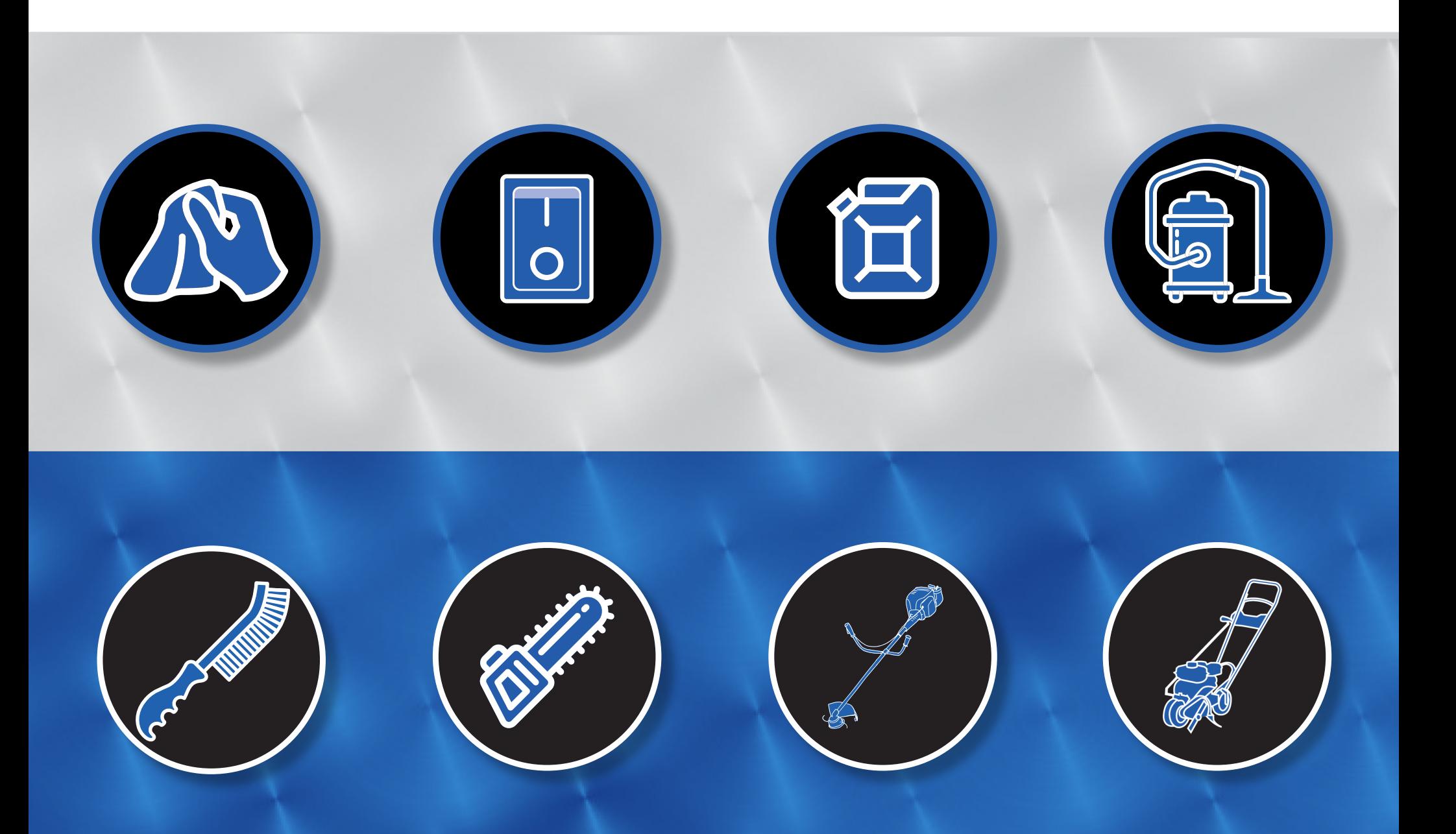

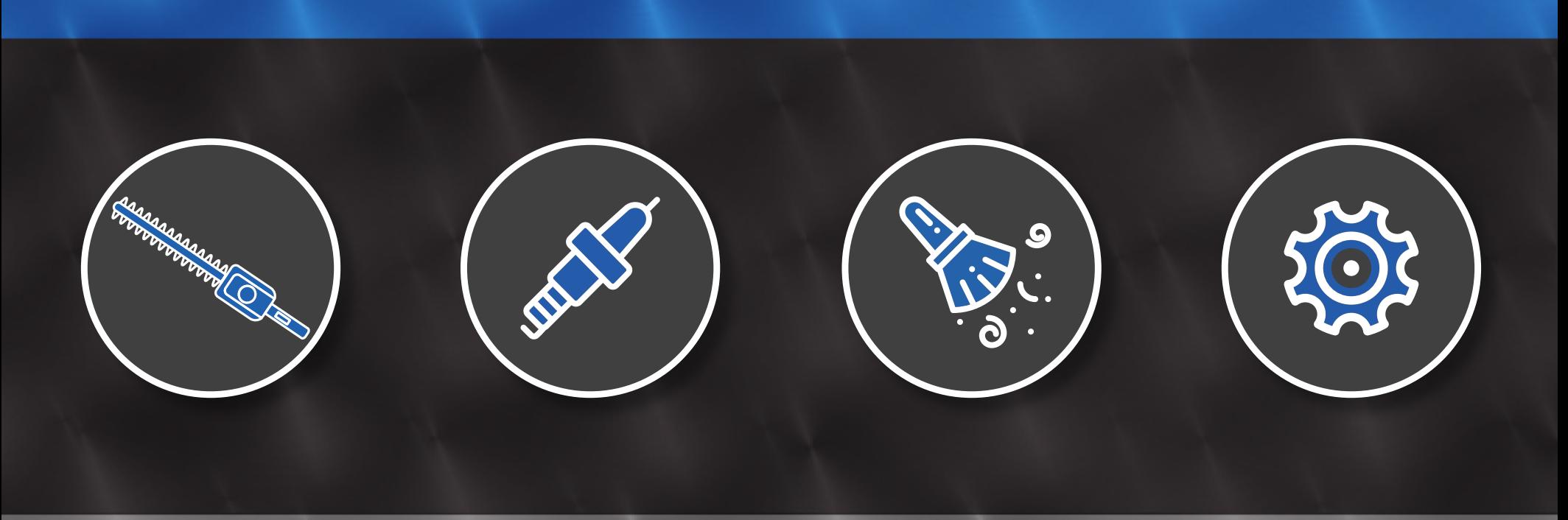

Using a clean and well-maintained piece of outdoor power equipment is a great feeling, and it's also the safest route to accomplishing your project goals. Outdoor power equipment is an investment, and proper care can extend its lifespan and keep you working successfully for many years to come.

AT WALBRO, WE ENABLE MACHINES THAT MAKE LIFE BETTER. Learn more here about our impact on the global small engine market!

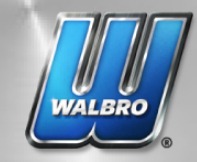